## *Instrucciones para conectarse a la red wifi para espacios públicos WiFi4EU*

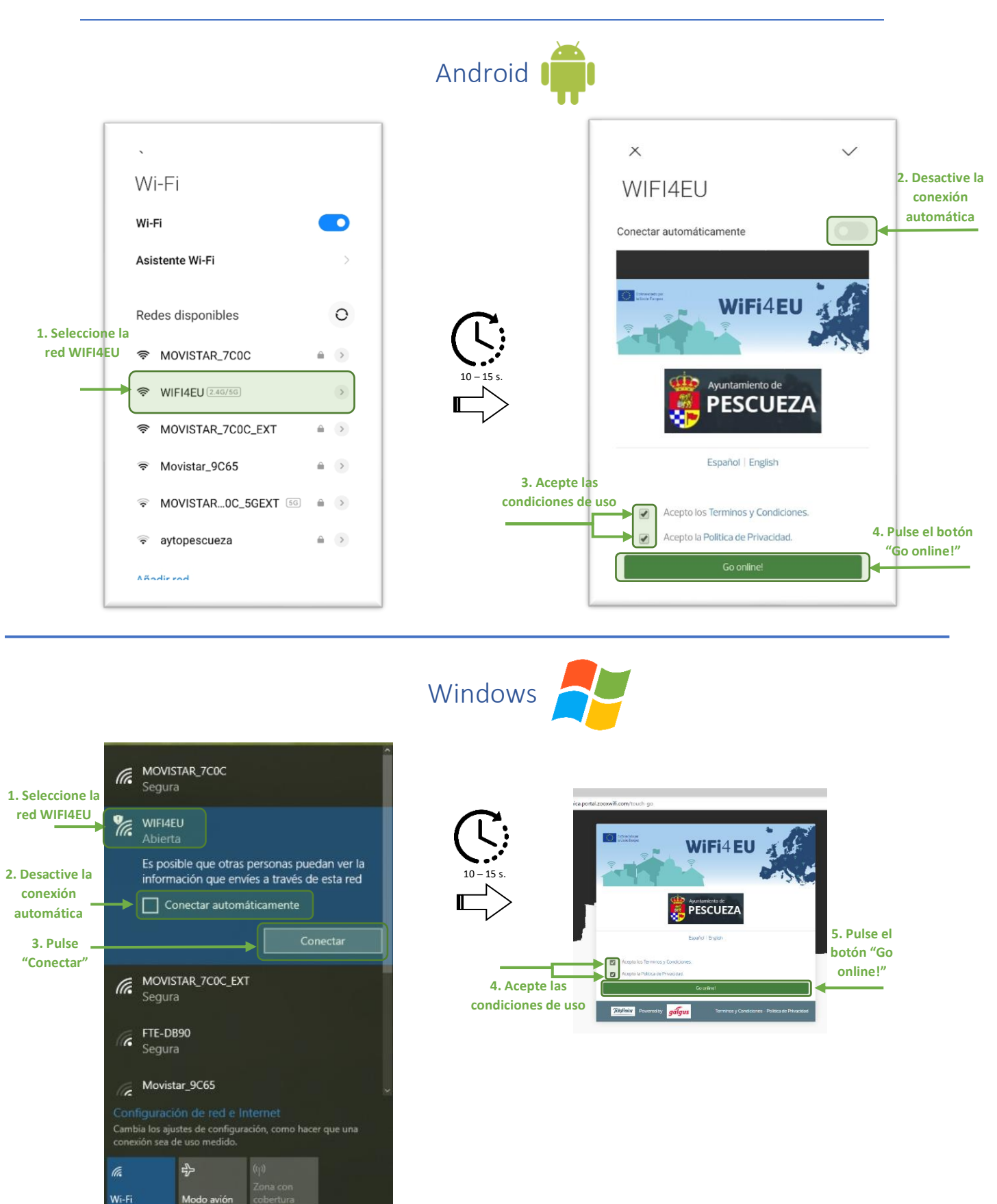